Wenn Sie schon einen Google Kalender im Gebrauch haben, können Sie diesen Kalender zu Ihrem

**College** 

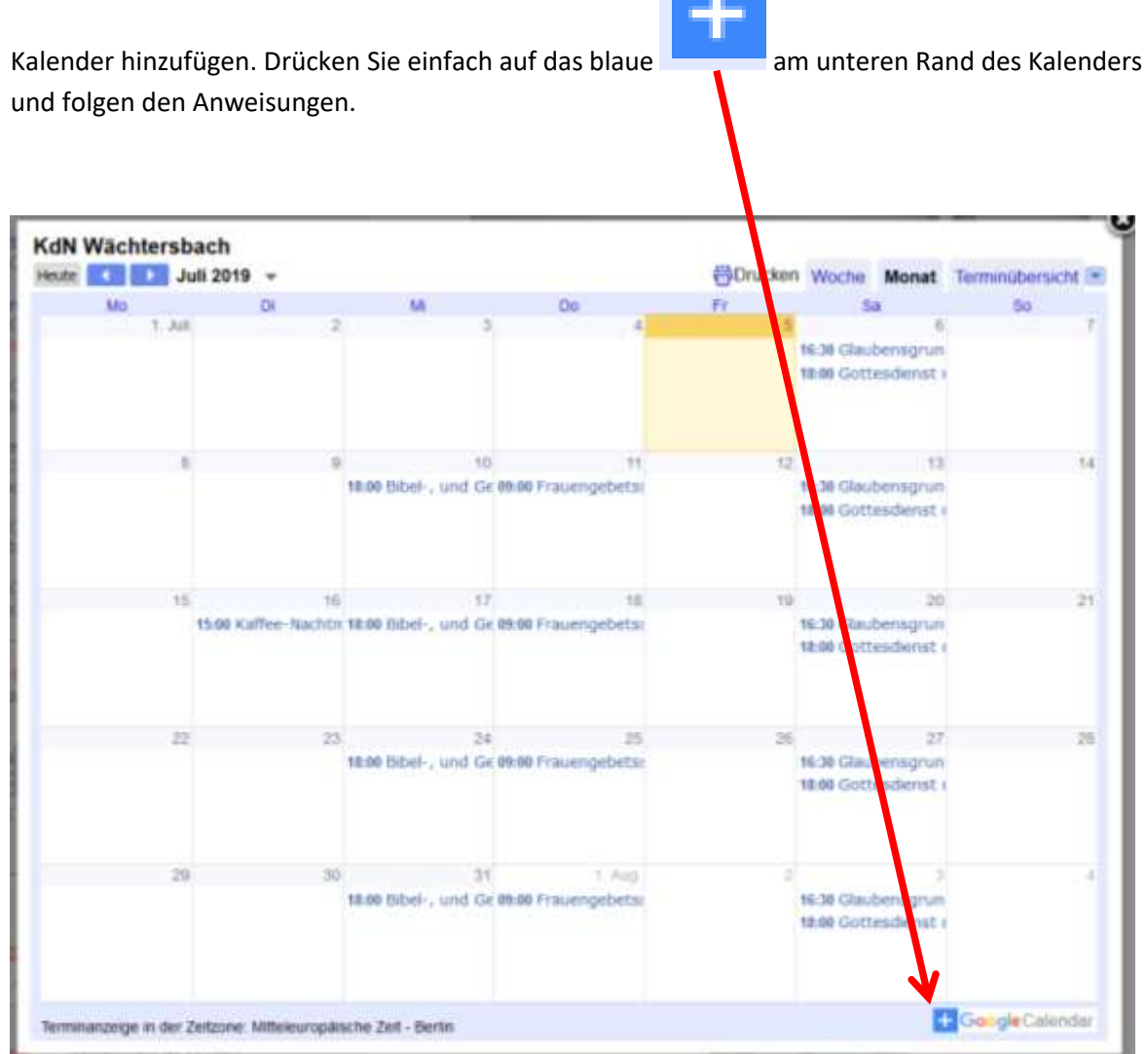